# **SuperMap iServer Service Aggregation**

#### **SuperMap Software Co., Ltd.**

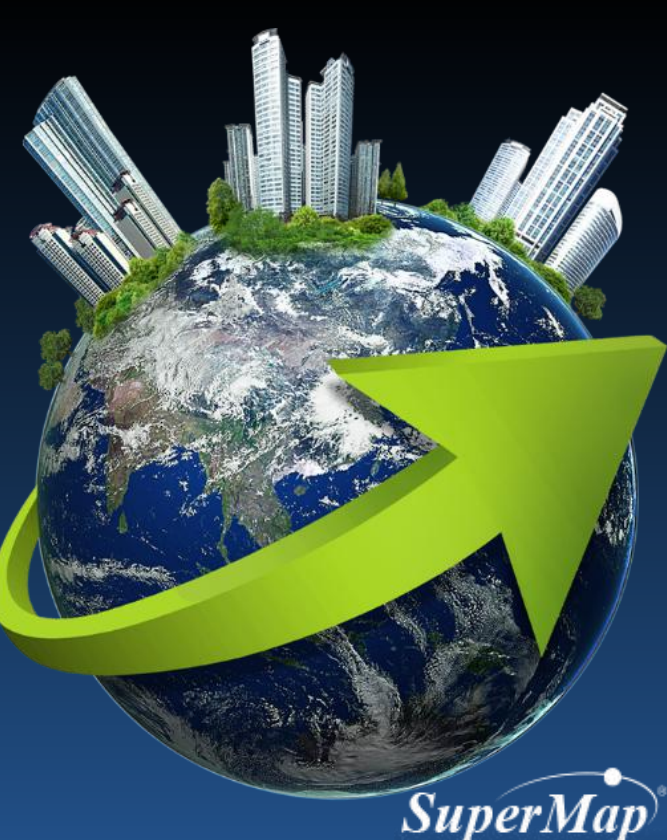

#### **Main Contents**

- **Definition of aggregation service**
- **Principle of aggregation service**
- **How to create aggregation service**

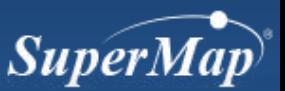

## **Definition of Aggregation Service**

- **What is aggregation service?**
	- **Integrate multiple source of GIS services with data and functions, then publish new GIS service with the aggregation result.**
- **Principle:**
	- **Unify the geographic coordinate system**
- **The aggregation service type supported in iServer**
	- **Aggregation map service**
	- **Aggregation data service**

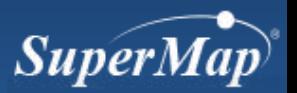

#### **Effect of Aggregation Service**

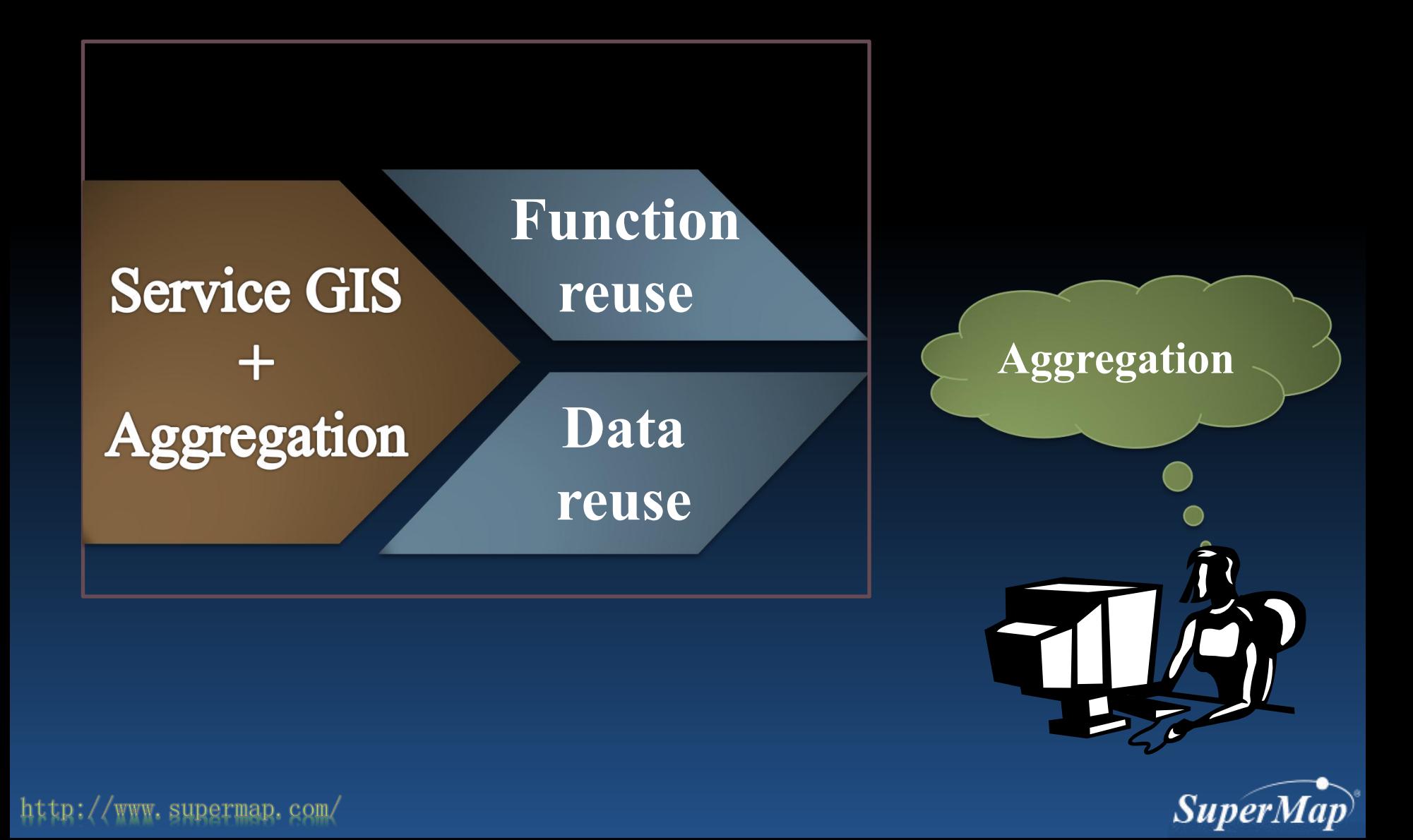

### **Principle of Service Aggregation**

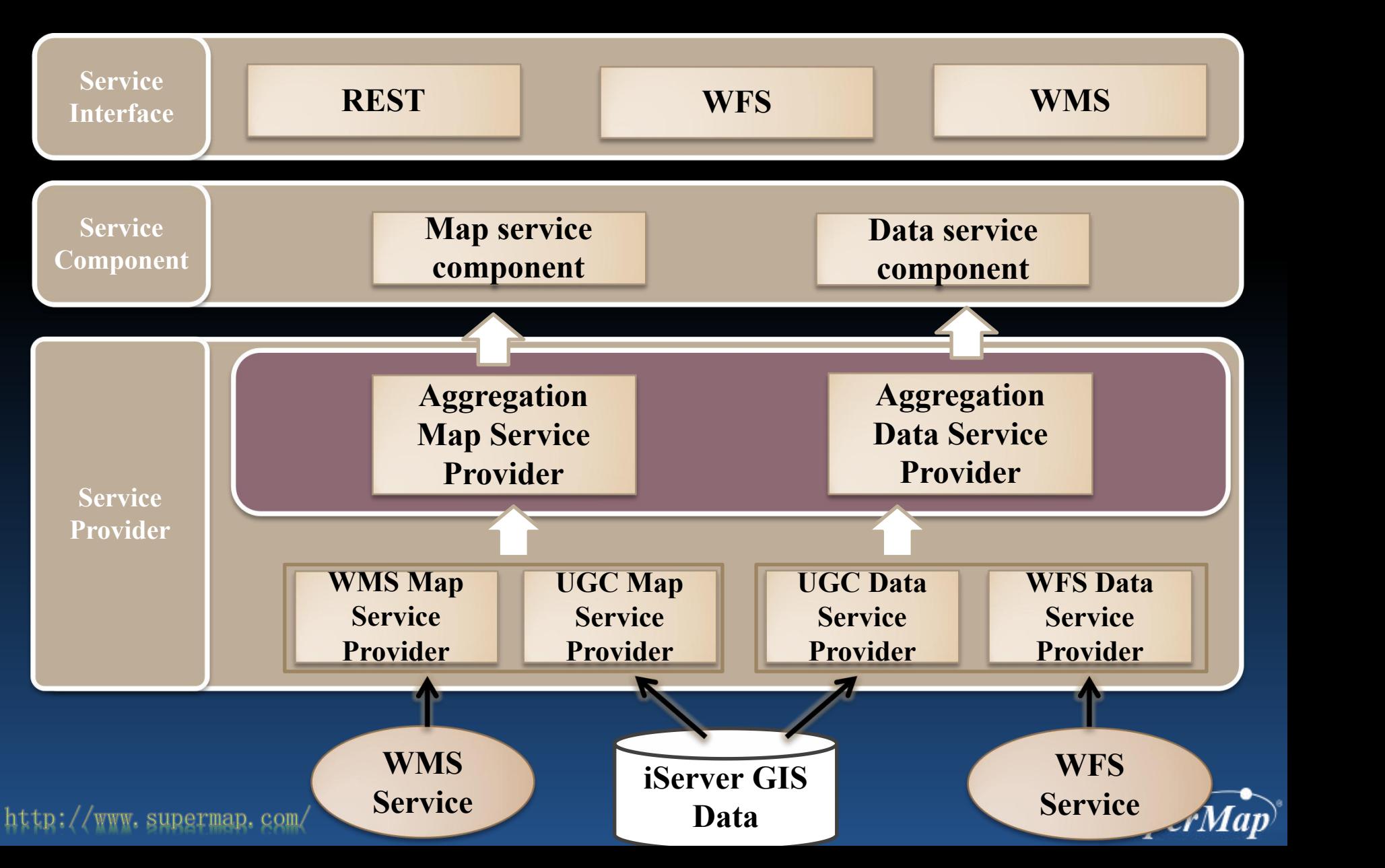

#### **Service Aggregation Supported Types**

• **Map Service Aggregation**

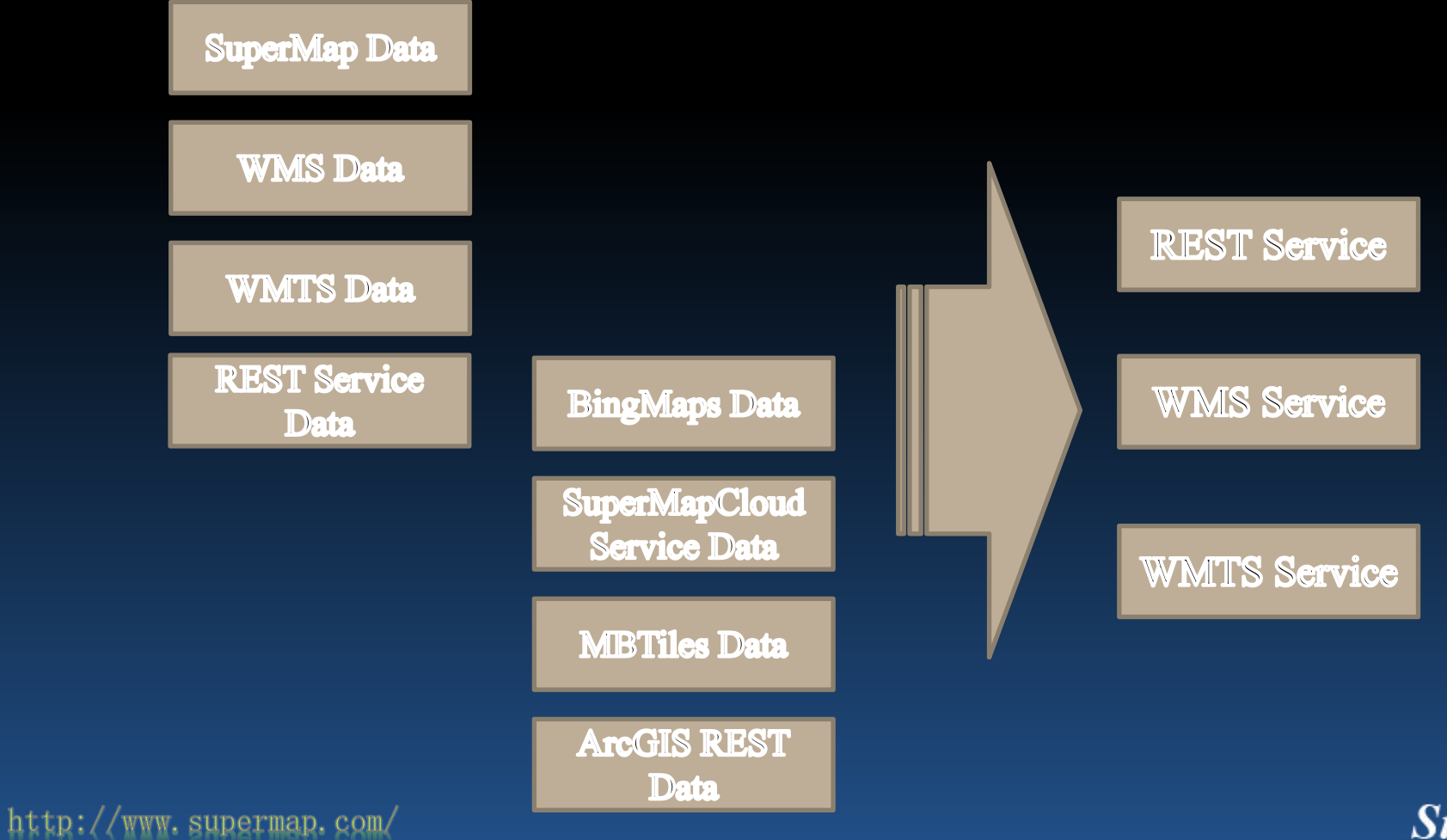

**SuperMap** 

### **Service Aggregation Supported Types**

• **Data Service Aggregation**

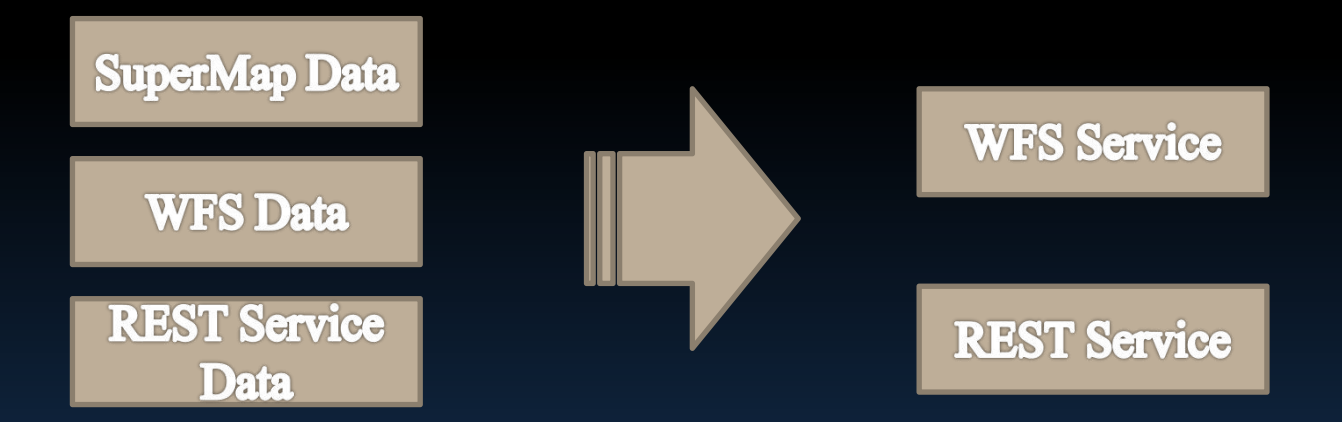

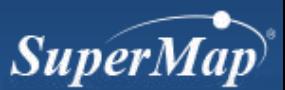

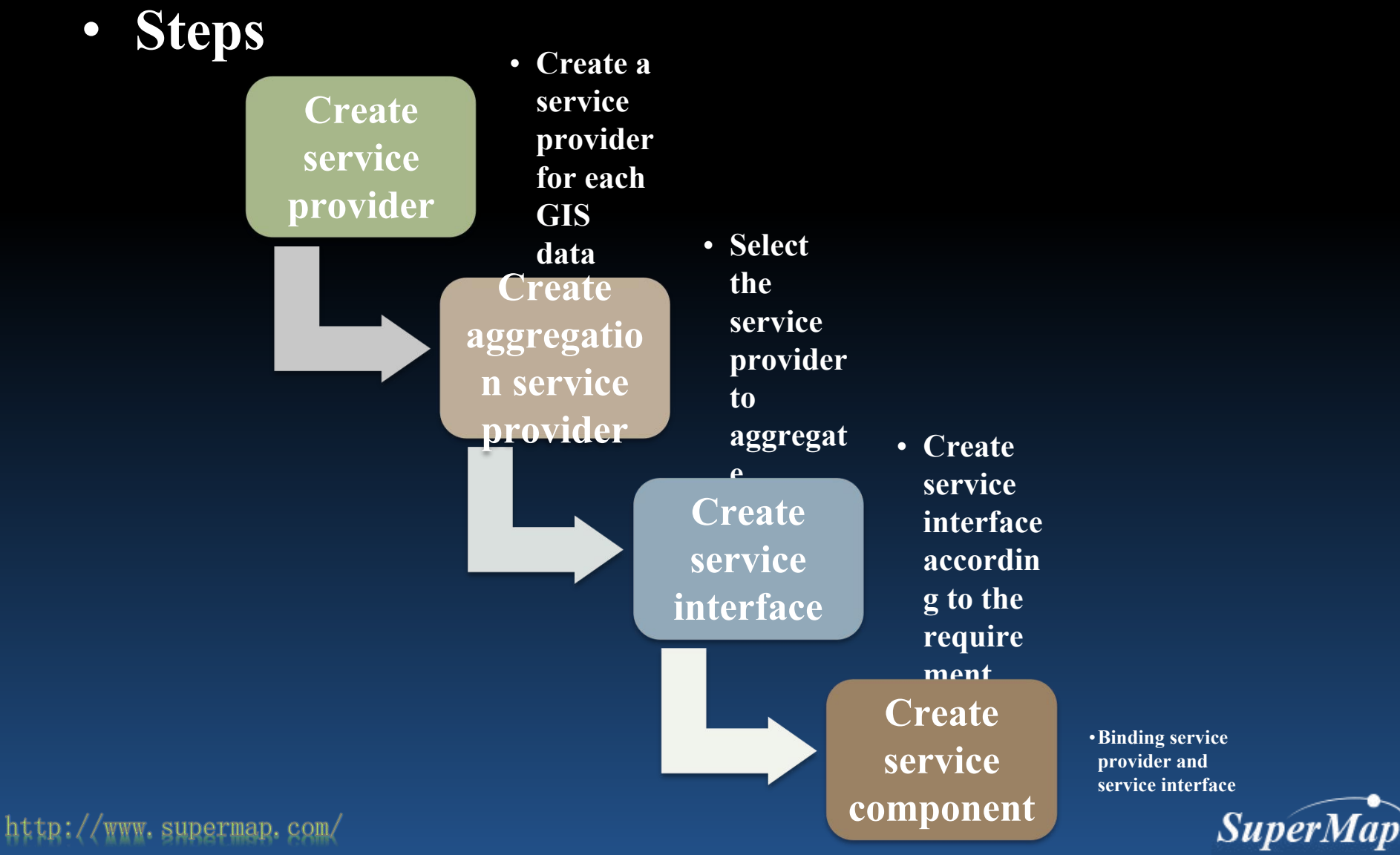

- **Aggregate the "World Map" and "Jingjin Map" , then publish it as map service**
	- **Publish the aggregated data as REST service**

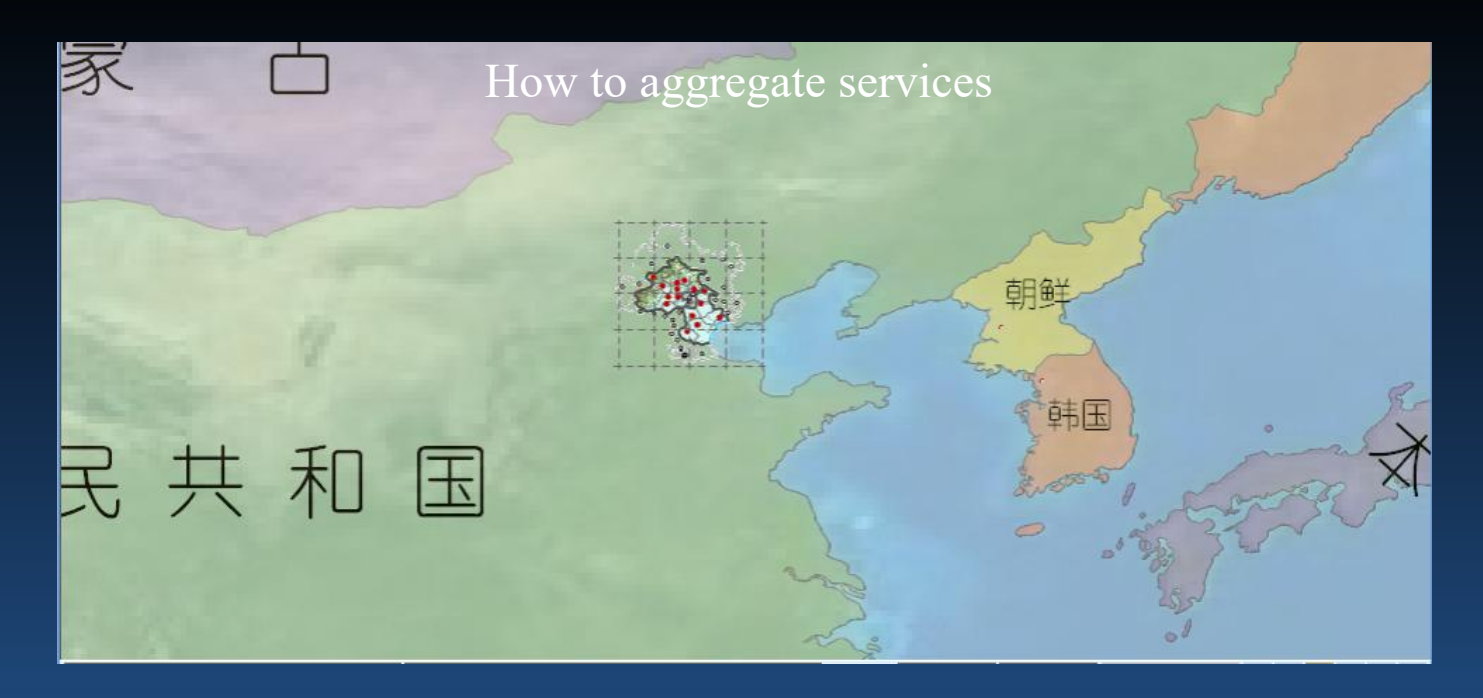

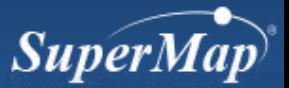

- **Create the map service provider for aggregation**
	- **Create the map service provider of world map**
	- **Create the map service provider of Jingjin map**

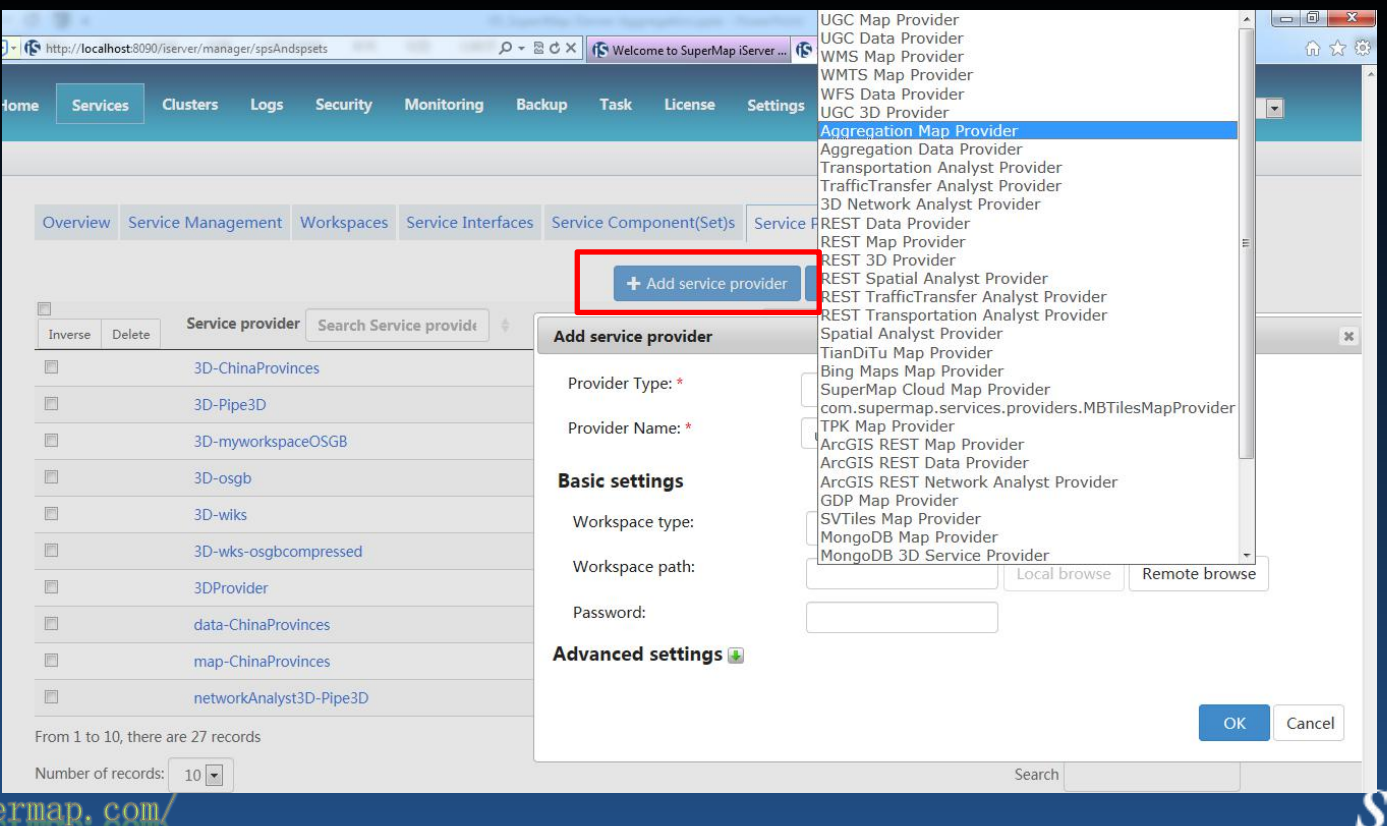

uper

 $http://www.sup$ 

- **Create aggregation service provider**
	- **Create aggregation map service provider**

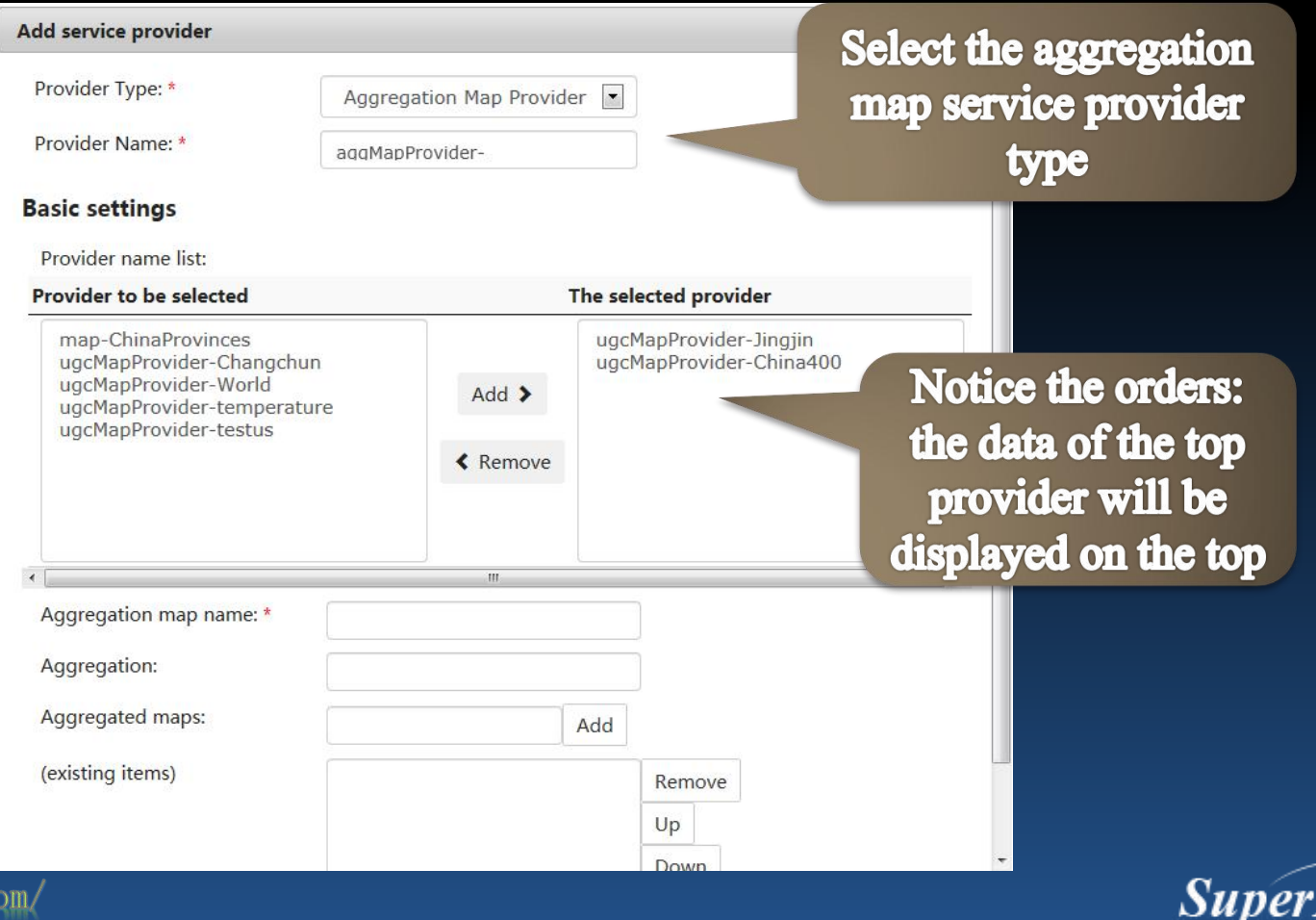

- **Create service component**
	- **Create map service component**

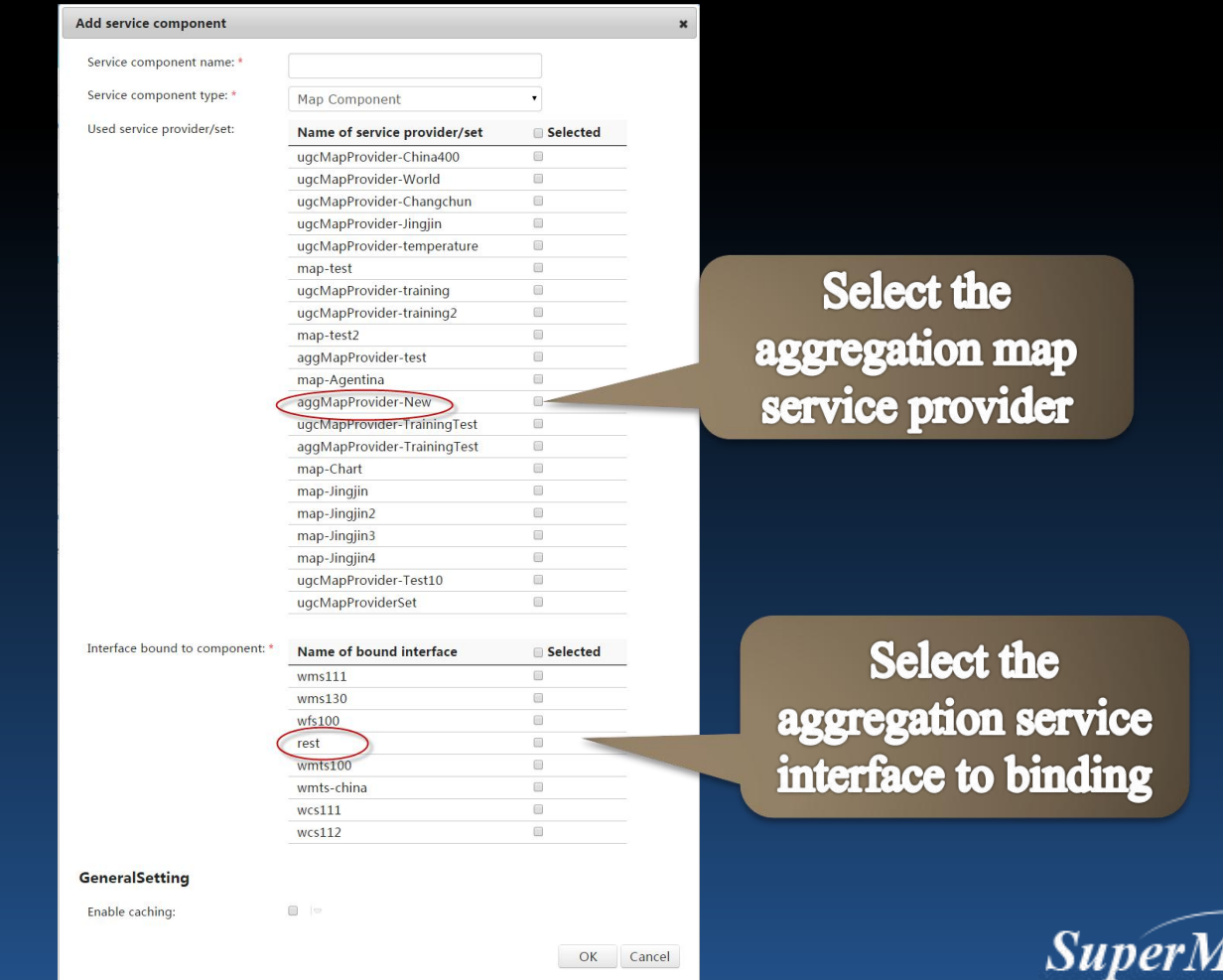

ice

ing

• **Browse aggregation service**

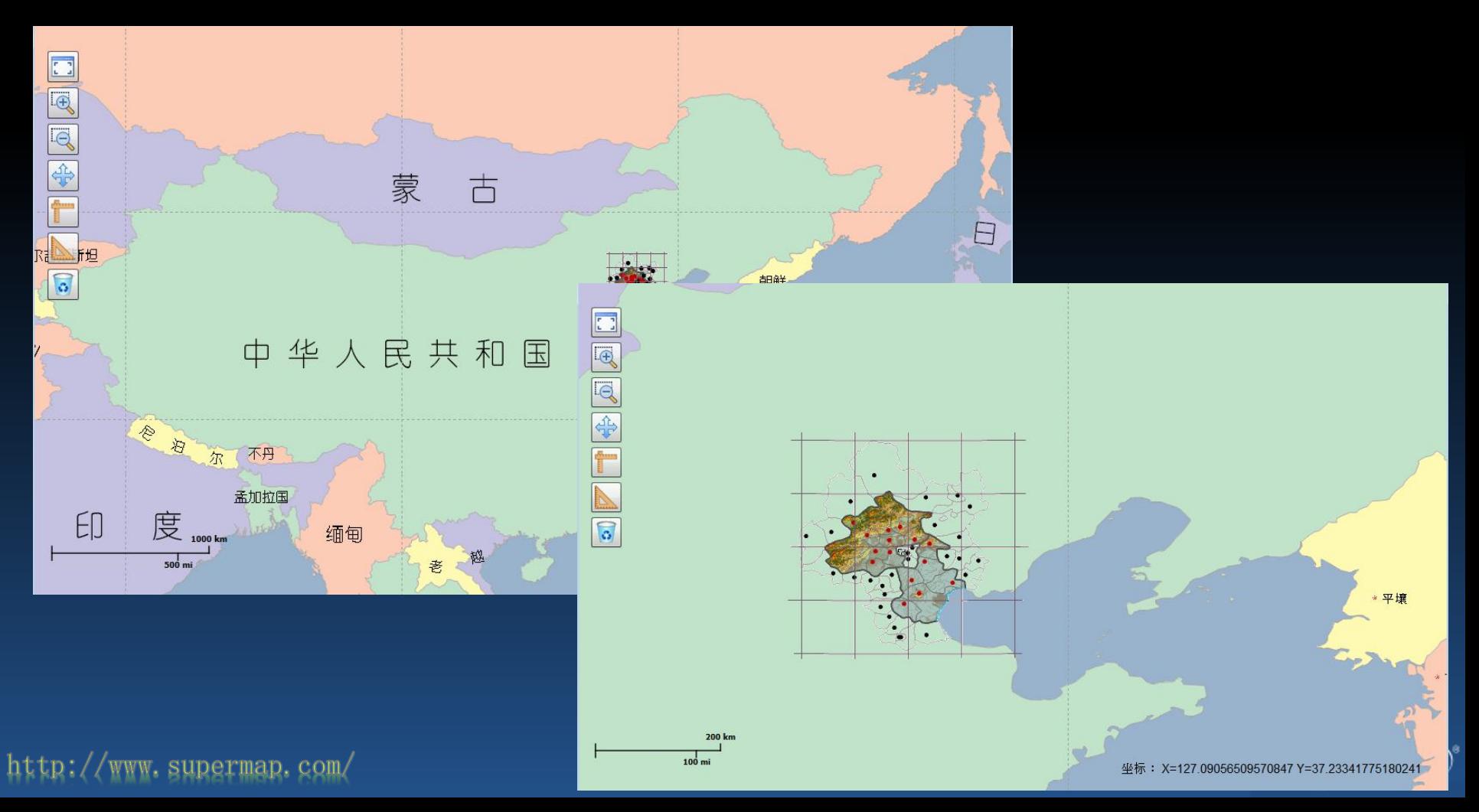

#### **Practice**

- **Create an aggregation service based on "World Map" and "Jingjin Map" .**
	- **Publish the aggregation data as REST service**

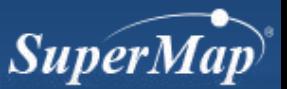

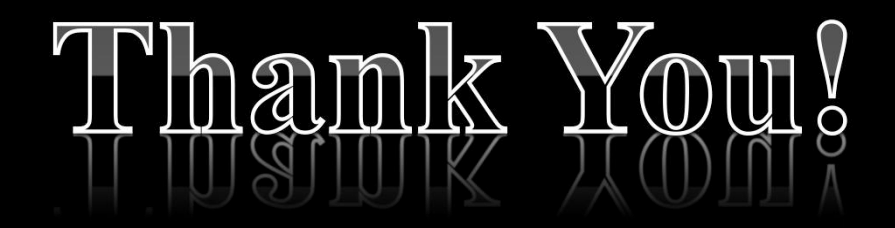

Website: www.supermap.com

Email: globalsupport@supermap.com

Skype: supermapsupport

MSN: globalsupport@supermap.com

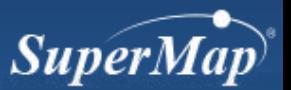